## 7. Klasse TOP 10 Grundwissen 7 Besondere Dreiecke, Tangenten 10

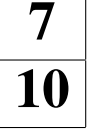

## Besondere Dreiecke und ihre charakterisierenden Eigenschaften

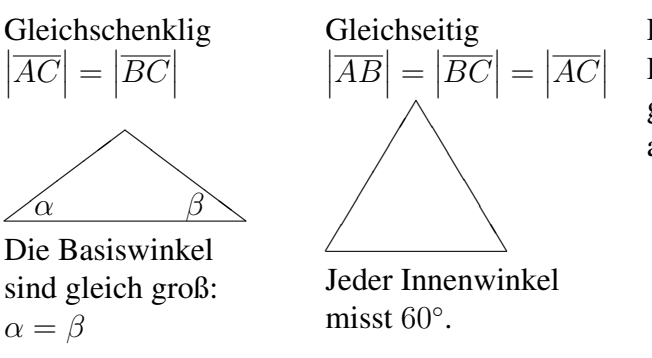

Rechtwinklig

Die dem rechten Winkel gegenüberliegende Seite (hier c) heißt Hypotenuse, die anderen beiden heißen Katheten.

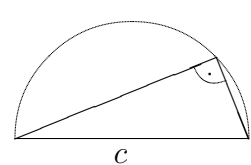

Die Ecke mit dem rechten Winkel liegt auf dem Thaleskreis über der Hypotenuse.

> $\sqrt{\frac{B}{60^{\circ}}\sqrt{1-\frac{B}{1}}\sqrt{1-\frac{B}{1}}\sqrt{1-\frac{B}{1}}}}$ q

 $S \backslash \quad /A$ 

B  $60^\circ$ 

Beispiele:

1. Welchen Basiswinkel hat ein gleichschenkliges Dreieck mit  $\gamma = 102^\circ$  an der Spitze?

$$
\alpha = \beta = (180^{\circ} - \gamma) : 2 = 39^{\circ}
$$

2. Mit einem gleichseitigen Dreieck kann man einen 60°-Winkel konstruieren:

Zeichne um S einen Kreis, der Schnittpunkt mit dem ersten Schenkel sei A. Zeichne einen weiteren Kreis mit gleichem Radius um A, der Schnittpunkt mit dem ersten Kreis sei B. Dann ist [SB der zweite Schenkel.

3. Wenn die Gitterpunkte des Koordinatensystems die Sitzplatze eines Kinos darstellen ¨  $\hat{y}$ 

und  $\overline{AB}$  mit A(−4|0) und B(4|0) die Leinwand, von welchen Plätzen in der Reihe  $y = 3$  sieht man dann die Leinwand unter einem Winkel von weniger als 90◦ ?

Zeichne über  $\overline{AB}$  den Thaleskreis. Alle Punkte außerhalb des Thaleskreises haben die gewunsch- ¨ te Eigenschaft, also  $(\pm 3|3)$ ,  $(\pm 4|3)$ ,  $(\pm 5, 3)$ , ...

## Tangenten

stehen senkrecht auf dem Radius:  $r \perp t$ 

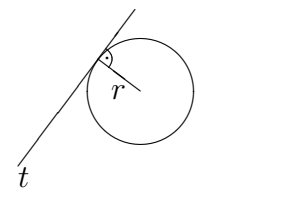

## Kreis und Gerade

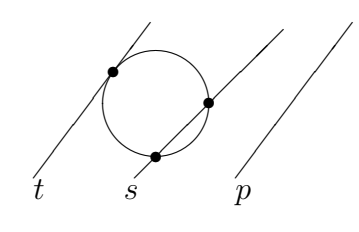

✲  $^{\dagger}$  $\overrightarrow{0}$  1  $\overrightarrow{B}$  x 3  $A$  0 1  $B$ ♣ ♣ ♣ ♣ ♣ ♣ ♣ ♣ ♣ ♣ ♣ ♣ ♣ ♣ ♣ ♣ ♣ ♣ ♣ ♣ ♣ ♣ ♣ ♣ ♣ ♣ ♣ ♣ ♣ ♣ ♣ ♣ ♣ ♣ ♣ ♣ ♣ ♣ ♣ ♣ ♣ ♣ ♣ ♣ ♣ ♣ ♣ ♣ ♣ ♣ ♣ ♣ ♣ ♣ ♣ r r r r r r 90◦  $< 90^{\circ}$ ❆ ❆ ❆❯  $\frac{1}{\sqrt{1-\frac{1}{2}}}\left\vert \frac{1}{\sqrt{1-\frac{1}{2}}}\right\vert$ 

Eine Gerade kann mit einem Kreis

- zwei Schnittpunkte haben: Sekante s
- einen gemeinsamen Berührpunkt haben: Tangente  $t$
- keine gemeinsamen Punkte haben: Passante p

Konstruktion von Tangenten an einen Kreis k durch einen gegebenen Punkt P

Falls  $P$  auf dem Kreis  $k$  liegt: Verbinde den Kreismittelpunkt M mit P und errichte in P das Lot auf MP.

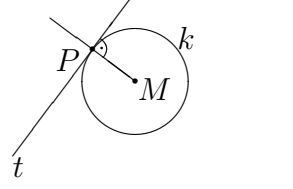

Falls P außerhalb des Kreises  $k$  liegt: Zeichne die Strecke  $\overline{MP}$  und darüber den Thaleskreis k ∗ (Mittelpunkt des Thaleskreises ist der Mittelpunkt  $M^*$  von  $\overline{MP}$ ).

Die Schnittpunkte  $B_1$  und  $B_2$ der Kreise  $k$  und  $k^*$  sind die Berührpunkte,  $PB<sub>1</sub>$  und  $PB<sub>2</sub>$ die Tangenten.

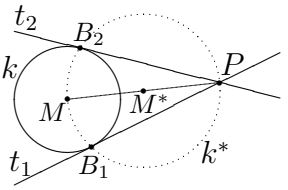

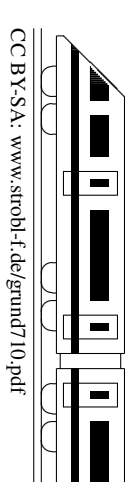